### **Overview of parallel and asynchronous computing in Python**

#### **Jakub Klinkovský**

**Czech Technical University in Prague Faculty of Nuclear Sciences and Physical Engineering Department of Software Engineering + Department of Mathematics**

> **Workshop on Scientific Computing 2023 May 26 2023**

#### **Introduction to Python**

[Python](https://www.python.org/) is general, high-level, dynamic, interpreted programming language.

There are several implementations (interpreters), e.g. [CPython](https://en.wikipedia.org/wiki/CPython), [PyPy](https://en.wikipedia.org/wiki/PyPy), [IronPython,](https://en.wikipedia.org/wiki/IronPython) [Jython](https://en.wikipedia.org/wiki/Jython), etc.

The reference implementation, *CPython*, is considered for this talk.

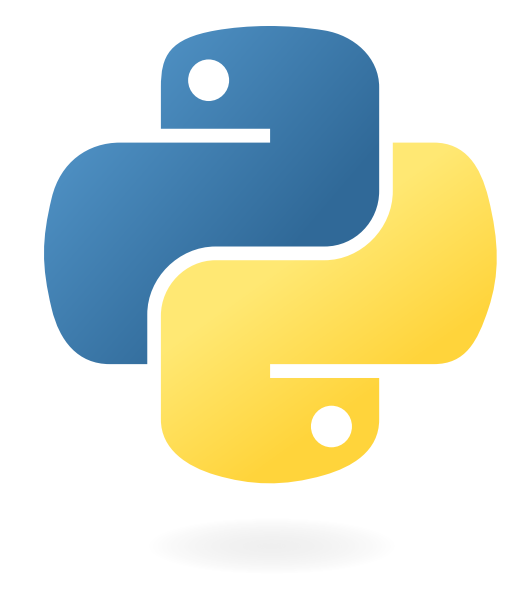

#### **Most popular programming languages**

**TIOBE Programming Community Index** 

Source: www.tiobe.com

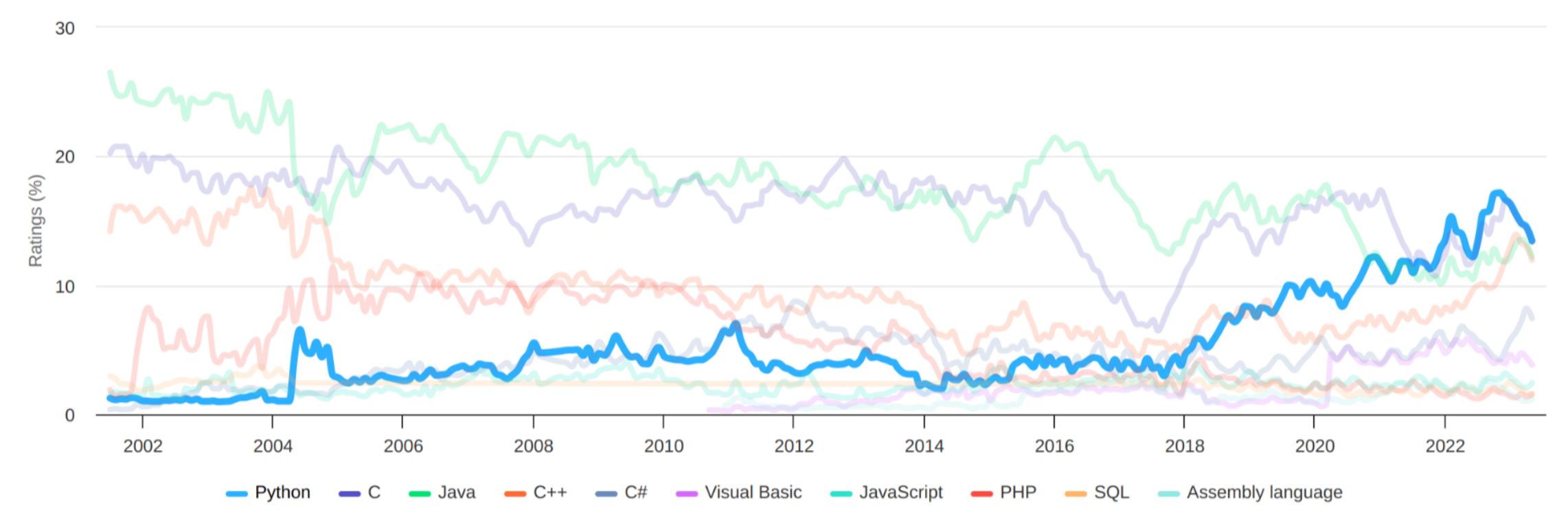

# **Python modules for scientific computing**

**Data processing:**

NumPy, SciPy, Pandas

**Visualization:**

Matplotlib, Seaborn, Bokeh, Plotly, Mayavi

- **Machine learning and neural networks:** Keras, SciKit-Learn, PyTorch, TensorFlow
- and many more...

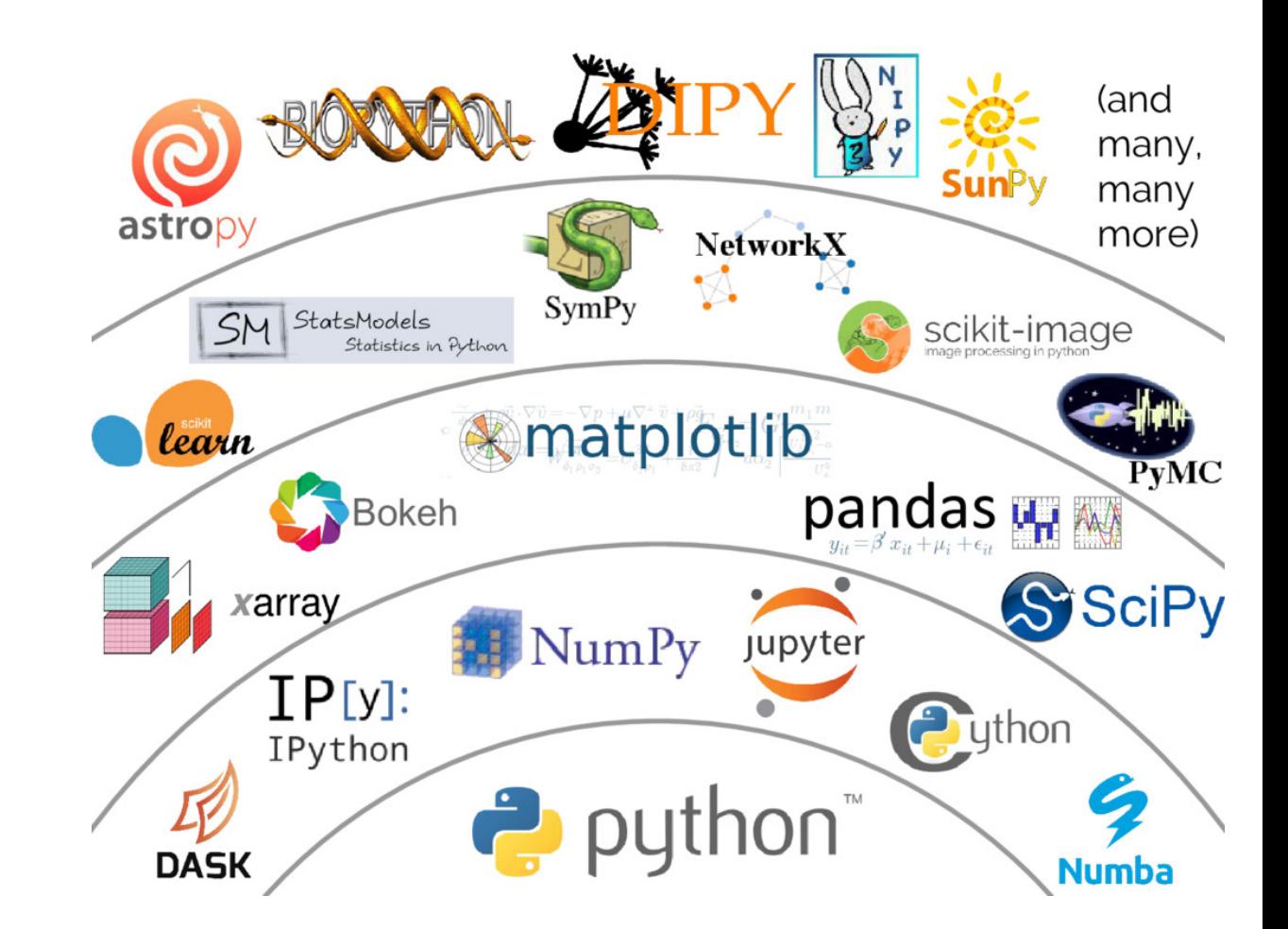

### **Python modules for improving performance**

As Python is an interpreted language, its performance is not great. Typical code optimization approaches are:

- static and just-in-time compilers: [NumExpr](https://numexpr.readthedocs.io/en/latest/index.html), [Numba,](https://numba.pydata.org/) [Cython](https://cython.org/)
- reimplementing performance-critical parts in C/C++ and binding to Python (pybind11, Boost.Python)

Even with optimized code, some work loads may benefit from parallelism:

- via processes or via threads
- in high-level Python code or in low-level code (modules used in Python)

### **Multi-processing and multi-threading modules**

- 1. Multi-processing:
	- separate instances of the Python interpreter that communicate with each other
	- $\circ$  modules such as multiprocessing, mpi4py, loky
- 2. Multi-threading:
	- **common pitfall:** the CPython interpreter has a Global Interpreter Lock (GIL)
	- low-level code can explicitly release the GIL when the code execution does not involve the Python interpreter
	- $\circ$  even using the threading module in Python may be beneficial (e.g. waiting for I/O can be hidden, but **Python code execution is serialized**)

### **Asynchronous computing in Python**

High-level API for asynchronous IO has been developed between Python 3.4 and 3.7:

- two new Python keywords: async and await (definition of coroutines)
- standard module asyncio (API for running and managing coroutines)

*Hello World* example:

```
import asyncio
async def main():
    print('Hello ...')
    await asyncio.sleep(1)
    print('... World!')
```
asyncio.run(main())

#### **Running coroutines**

- 1. asyncio.run() top-level entry point for running an async function from the *synchronous context*
- 2. awaiting on coroutines using the keyword await in an async function
	- in general, there are 3 types of *awaitable* objects:
		- **coroutines** Python function marked with async
		- **Tasks** wrapper object used to schedule coroutines to run concurrently
		- **Futures** special low-level objects that represent an eventual result that will arrive in the future
	- awaiting allows to express concurrency in the high-level language

#### **Example**

```
import asyncio
import time
async def say_after(delay, what):
    await asyncio.sleep(delay)
    print(what)
async def main():
    print(f"started at {time.strftime('%X')}")
    await say_after(1,
'hello')
    await say_after(2,
'world')
    print(f"finished at {time.strftime('%X')}")
```
asyncio.run(main())

Expected output:

```
started at 17:13:52
hello
world
finished at 17:13:55
```
#### **Running coroutines**

3. asyncio.create\_task() – run coroutines concurrently as *tasks*

#### **Example**

```
async def main():
    task1 = asyncio.create_task( say_after(1,
'hello') )
    task2 = asyncio.create_task( say_after(2,
'world') )
    print(f"started at {time.strftime('%X')}")
    await task1
    await task2
    print(f"finished at {time.strftime('%X')}")
```
Now the code runs 1 second faster (tasks are overlapped at asyncio.sleep(delay) in the say\_after() function).

#### **Running coroutines**

4. asyncio.TaskGroup class – a modern alternative to asyncio.create\_task() (since Python 3.11)

#### **Example**

```
async def main():
    async with asyncio.TaskGroup() as tg:
        task1 = tg.create_task( say_after(1,
'hello') )
        task2 = tg.create_task( say_after(2,
'world') )
        print(f"started at {time.strftime('%X')}")
   # The await is implicit when the context manager exits.
    print(f"finished at {time.strftime('%X')}")
```
#### **Synchronization between tasks**

The asyncio API provides synchronization primitives similar to threading module:

- asyncio.Lock  $\bullet$
- asyncio.Event  $\bullet$
- asyncio.Condition  $\bullet$
- asyncio.Semaphore  $\bullet$
- asyncio.BoundedSemaphore  $\bullet$
- asyncio.Barrier $\bullet$

### **Event loop**

- asyncio.run() runs a low-level *event loop* where all async tasks are scheduled
- coroutines themselves are useless until they are bound to an event loop
- the default event loop in CPython uses **a single thread**
- event loops are *pluggable* the built-in event loop can be substituted with another
	- e.g. [uvloop](https://uvloop.readthedocs.io/) is a fast implementation in Cython (its performance is comparable to Go and other statically compiled languages)
	- theoretically, a multi-threaded event loop could be developed (but there is still a problem with the Global Interpreter Lock)

# **Applications**

The asynchronous API is useful mainly for hiding latency when waiting for data (IO).

- HTTP requests client and server packages (httpx, starlette)
- databases sqlalchemy, ...
- web frameworks Django, FastAPI, ...

#### **My application demo**

- small script to help fighting **linkrot** on the web
- HTTP client using the httpx package
- the goal is to check if given URLs are working (HTTP status 200) or not (HTTP status  $\geq 400$ , DNS error, SSL error, connection timeout, ...)

### **Results**

#### **Dataset:**

- 46946 URLs for 9084 domains
- links extracted from the Arch Linux wiki

#### **HTTP client parameters:**

- connection timeout 60s
- failed connections are retried 3 times

#### **Synchronous vs asynchronous comparison:**

- synchronous version: total time **≥ 751m** (the script stopped due to an error...)
- asynchronous version (using locks per every domain): total time **86m 18.613s**

### **Thank you for your attention!**